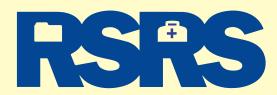

data and store the back-up in a safe place.

**NOTE:** You may also want to utilize compliant

OCR (Optical Character Recognition) software to

make your scanned files searchable by keyword.

## HOW TO SCAN YOUR PATIENT MEDICAL RECORDS IN 10 STEPS

So you've decided to go digital and scan your patient medical records. Paperless records are secure, easy to store, easy to access, easy to search and eco-friendly too. Attention to detail is crucial and each and every page must be captured when scanning medical records. So to help you, we've broken down the scanning process into 10 steps. (We're assuming that your backfile records will be scanned to a PDF library and not into an EMR system, which is a separate process.)

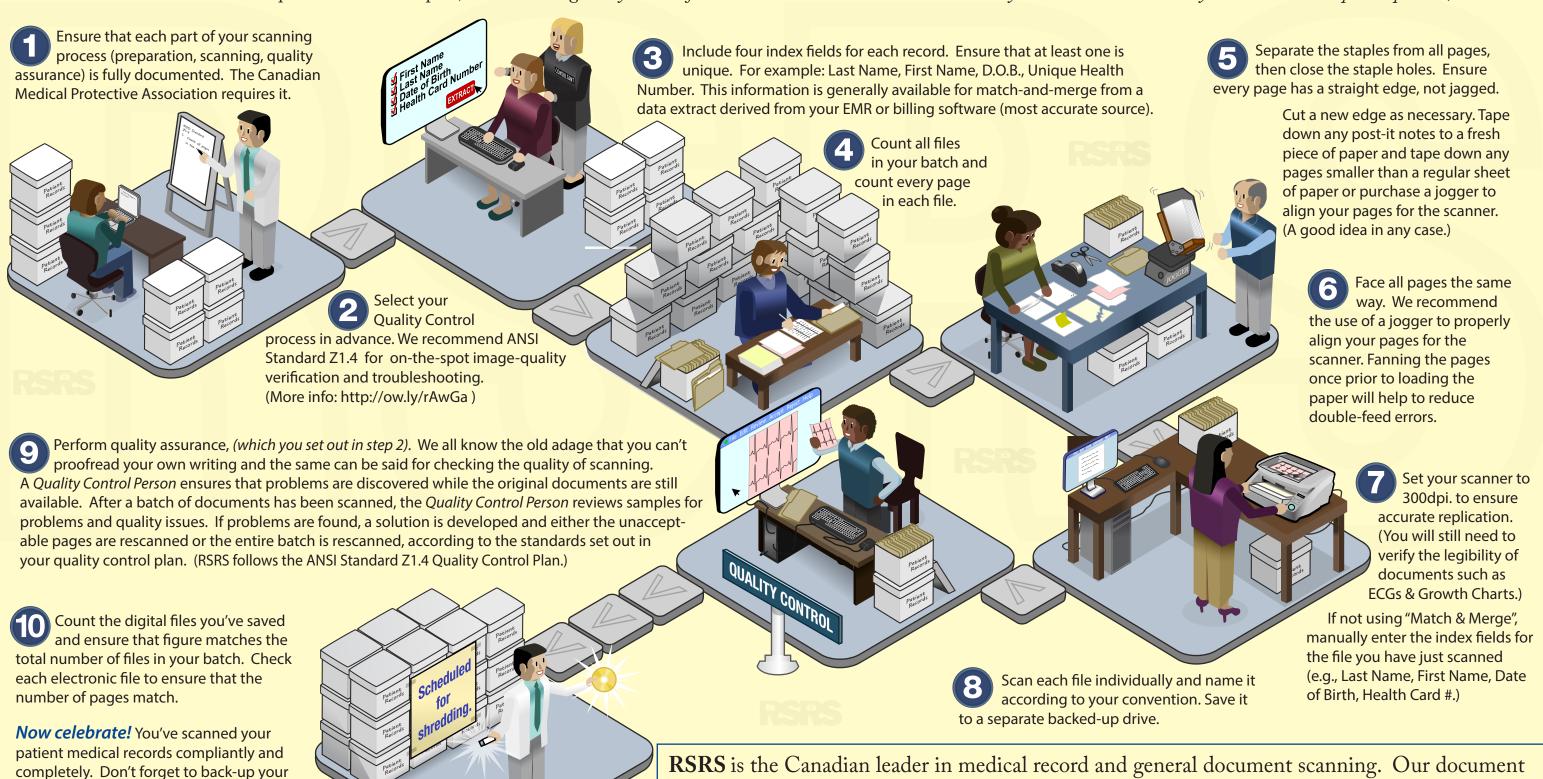

Copyright© 2013 RSRS - Record Storage **RSRS** is the Canadian leader in medical record and general document scanning. Our document bureau is outfitted with best-of-breed technologies and proven processes to ensure that the highest-quality scanned and indexed images are fully verified and delivered back to you promptly.

Call us at 1-888-563-3732, ext. 222 or visit our website, www.RSRS.com.